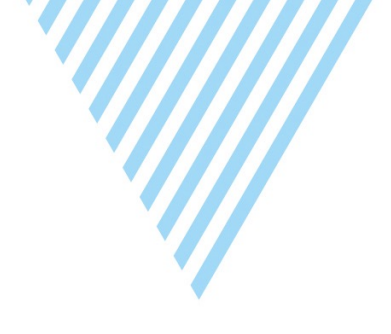

#### **Efficient Provisioning and Monitoring of Cisco NXOS through objects and REST API**

**Marian Rychtecký Radek Šenfeld**

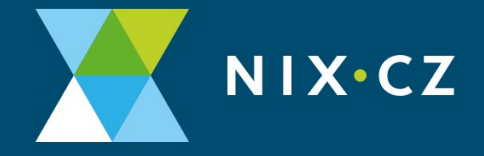

### **NIX.CZ motivation**

- **Migration from "dual-star vPC" to "leaf-spine"**
- **Expansion from four to nine POPs**

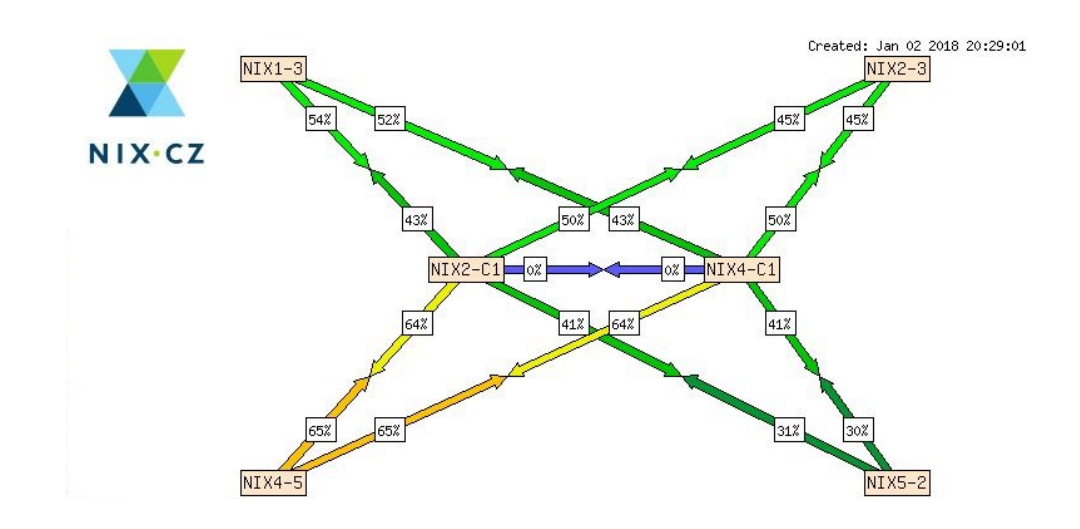

## **NIX.CZ motivation**

- **Migration from "dual-star vPC" to "leaf-spine"**
- **Expansion from four to nine POPs**

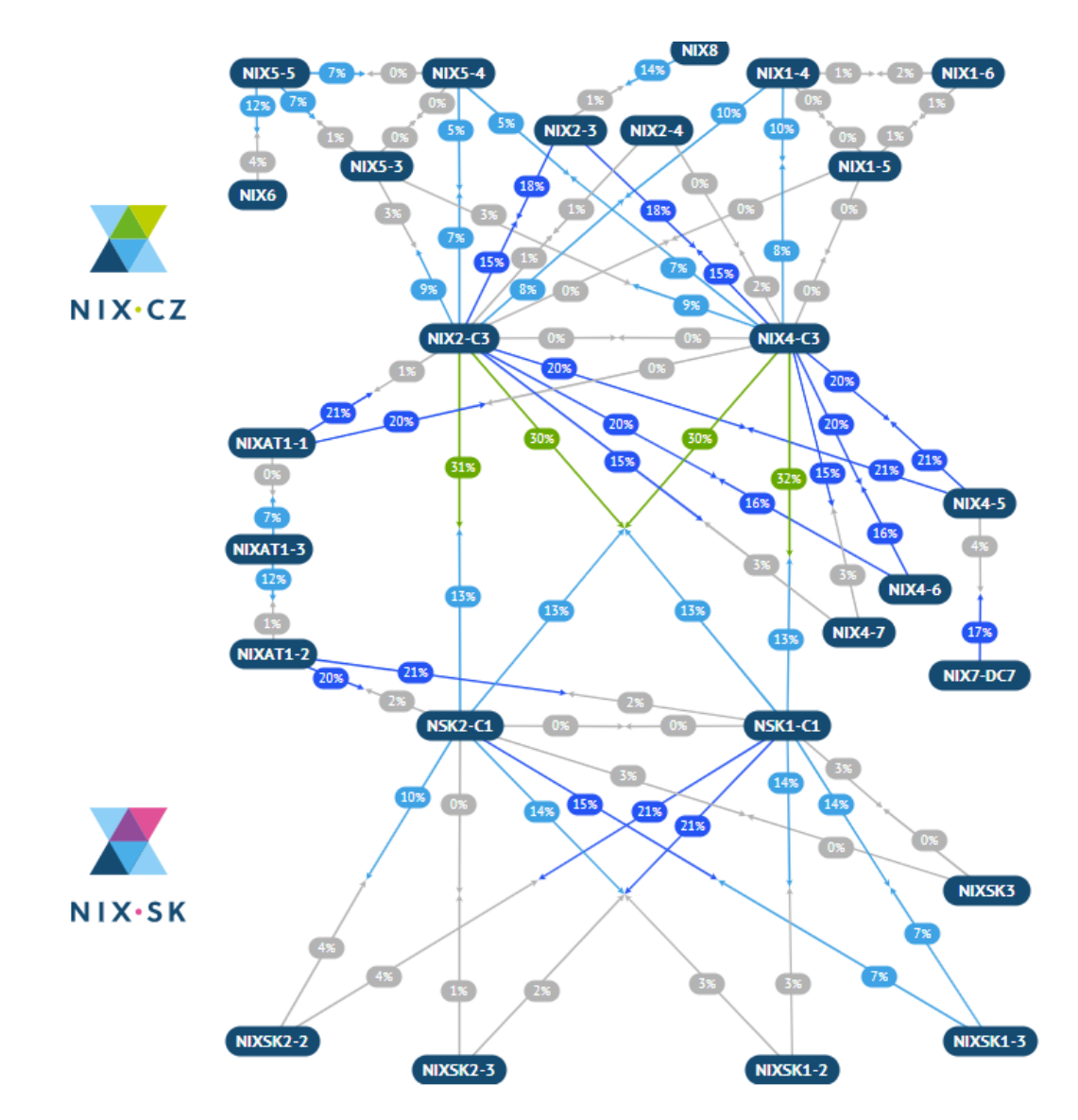

## **NIX.CZ motivation**

- **Migration from "dual-star vPC" to "leaf-spine"**
- **Expansion from four to nine POPs**
- **Capacity upgrade (20 x 400 GE)**
- **IXP API**

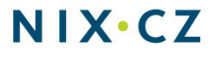

#### **What we wanted**

• **Fast, reliable template-based provisioning**

• **(streaming) telemetry and monitoring**

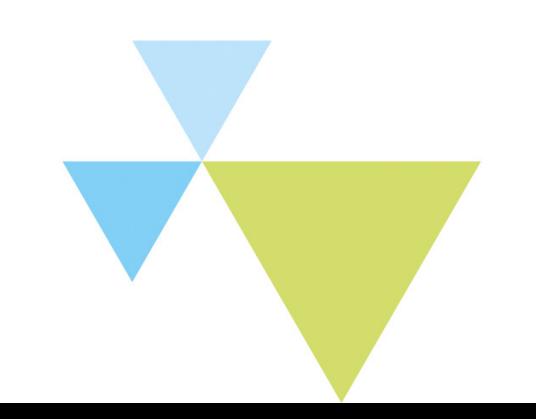

#### **NX OS DME (templates translating)**

**{**

**}**

**}**

**]**

**}**

**}**

**snmp-server contact email@domain.cz snmp-server location Site 1, Prague, CZ** **POST /api/mo/sys/snmp/inst.json**

**"snmpInst": { "children": [ { "snmpSysInfo": { "attributes": { "sysContact": "email@domain.cz", "sysLocation": "Site 1, Prague, CZ" }**

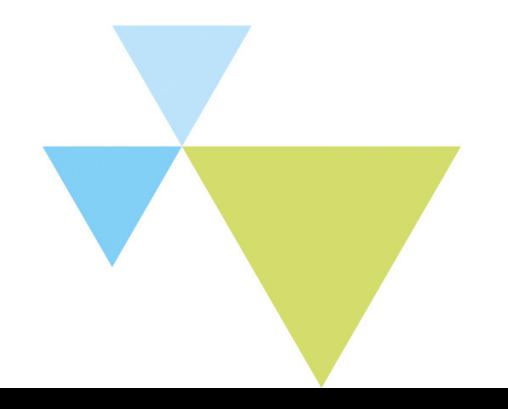

# **NX OS DME**

#### **What's tricky**

- **UDLD**
	- o **CLI doesn't allow you to configure without TRX**
	- o **API does, but it's not visible in CLI**
- **STP settings**

**Instead of "spanning-tree vlan 1-3967 priority 24576"**

**You have to go through a loop for all VLANs**

```
for vlan in range(1, 3967 + 1):
    stp.append(NexusEntity("stpVlan",
             adminSt="enabled",
             id=vlan.
             priority=stp_priority
    \mathcal{L}
```
 $r = nx.post(f''/api/mo/sys/stp/inst.json", payload=stp)$ 

### **NX OS DME**

**Why is that?**

- **Nexus is internally object-based, and CLI is emulated**
	- o **Configuring objects is not translated to CLI by 100%**
	- o **You can easily break things (a couple of restarts needed)**

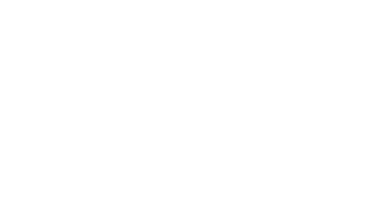

### **NX OS DME**

**What you get ?**

- **Speed**
	- o **Requests takes milliseconds (full switch setup ~5s)**
	- o **Individual requests (interface, VLAN, VNI, BGP settings) ~100ms**
	- o **Reliability of the REST API**
- **Operational parameters**

# **NX OS Telemetry**

#### **We will**

• **use telemetry for alarms/operational changes**

• **use API for interface statistics polling**

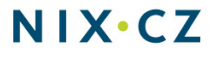

# **Statistics in the real world**

#### **Cisco Nexus 9300**

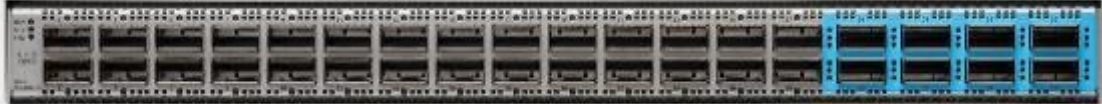

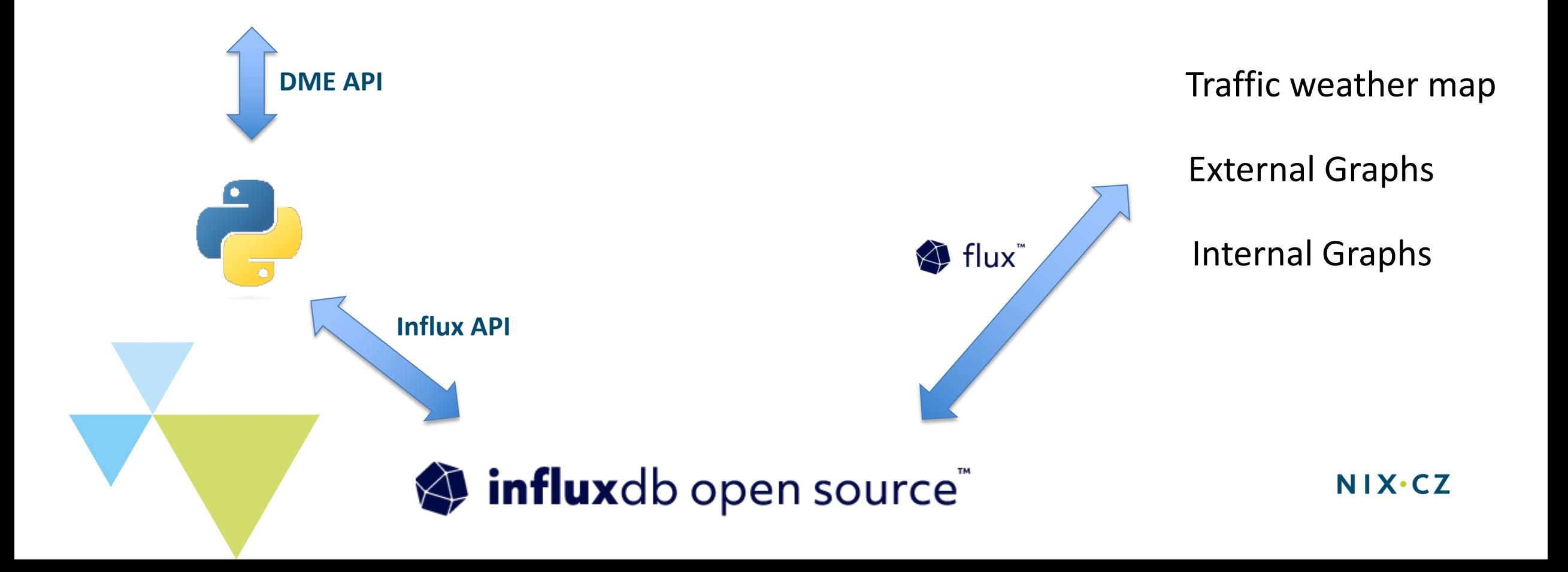

# **Collecting objects**

```
"rmonIfIn": {
```
**}**

**}**

**}**

```
"attributes": {
"broadcastPkts": "3",
"clearTs": "never",
"discards": "0",
"dn": "sys/intf/phys-[eth1/5]/dbgIfIn",
"errors": "0",
"modTs": "2023-07-11T09:44:04.692+00:00",
"multicastPkts": "1995153",
"nUcastPkts": "1995156",
"noBuffer": "0",
"octetRate": "4947614883",
"octets": "60673271644077186",
"packetRate": "5404507",
"rateInterval": "300",
"ucastPkts": "63082941837541",
"unknownEtype": "0",
"unknownProtos": "0"
```
 $NIX-CZ$ 

# **Collecting objects**

#### **Data are**

- **Collected every 30s**
- **Pre-processed (calculated items)**
- **Saved to TSDB**

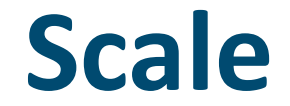

#### **We are collecting**

#### **34 devices**

#### **2155 interfaces**

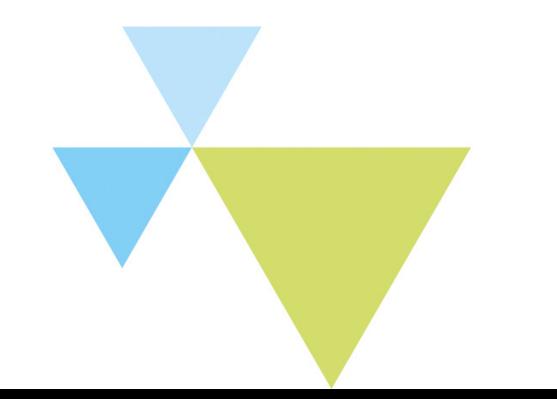

**58130 metrics**

#### **The best part**

#### **And this all takes…**

#### **280ms to collect 210ms to store**

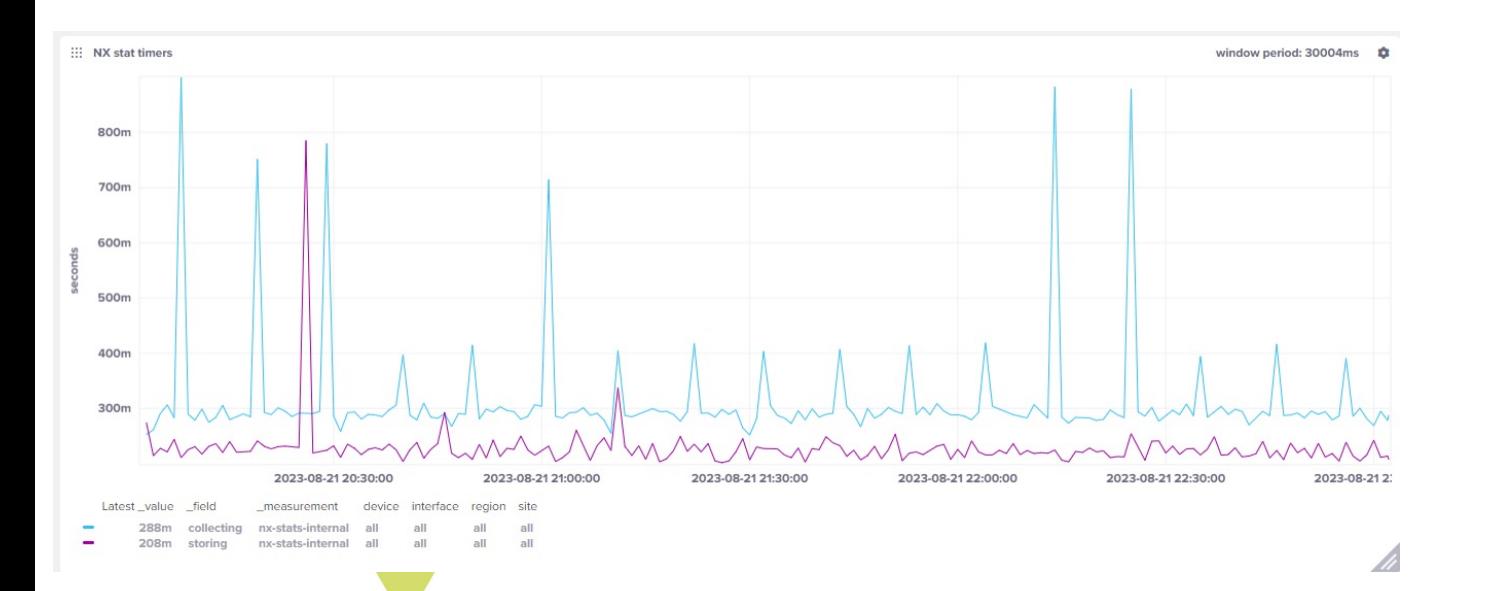

#### **Real life scenario - DDoS**

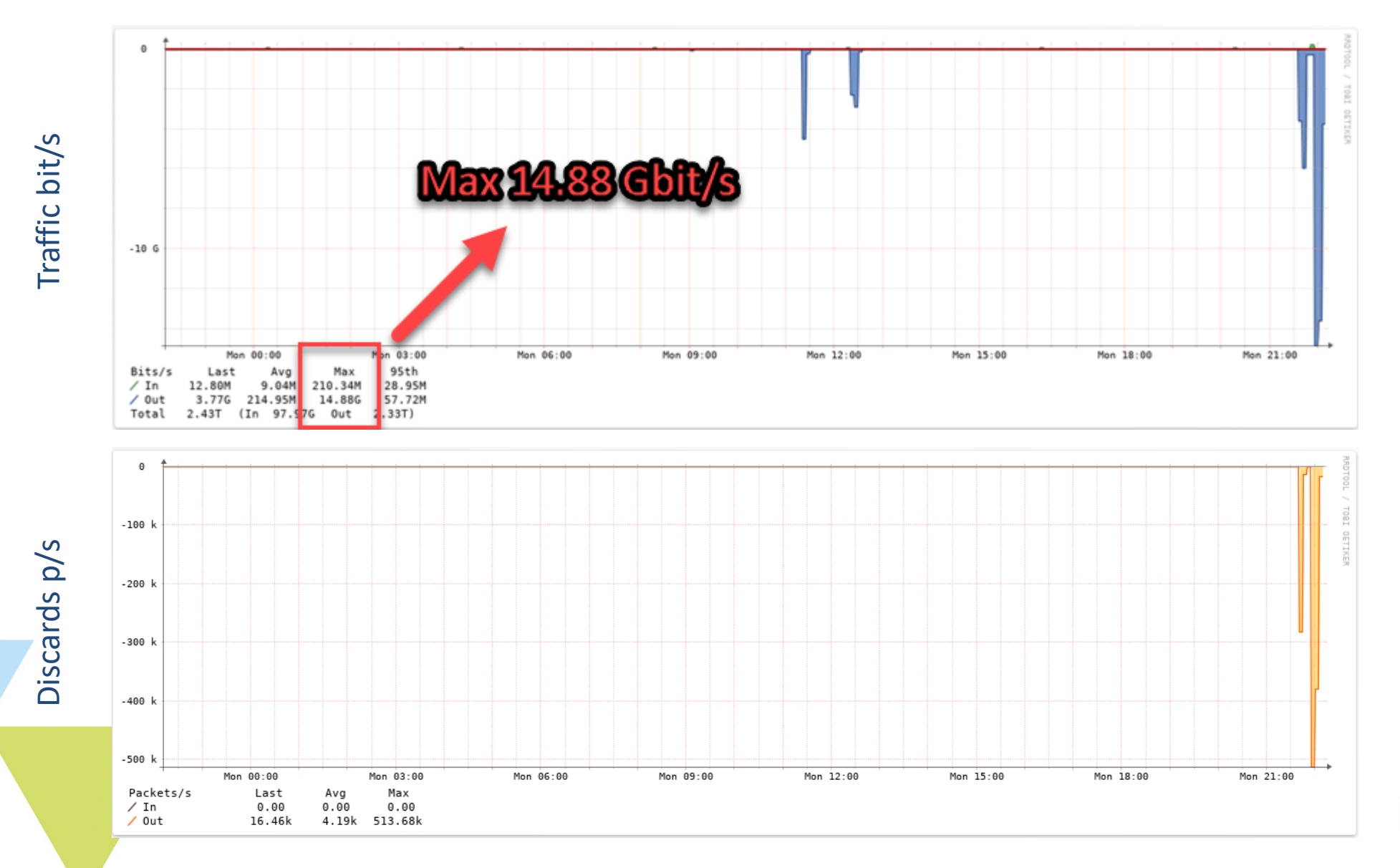

### **Real life scenario - DDoS**

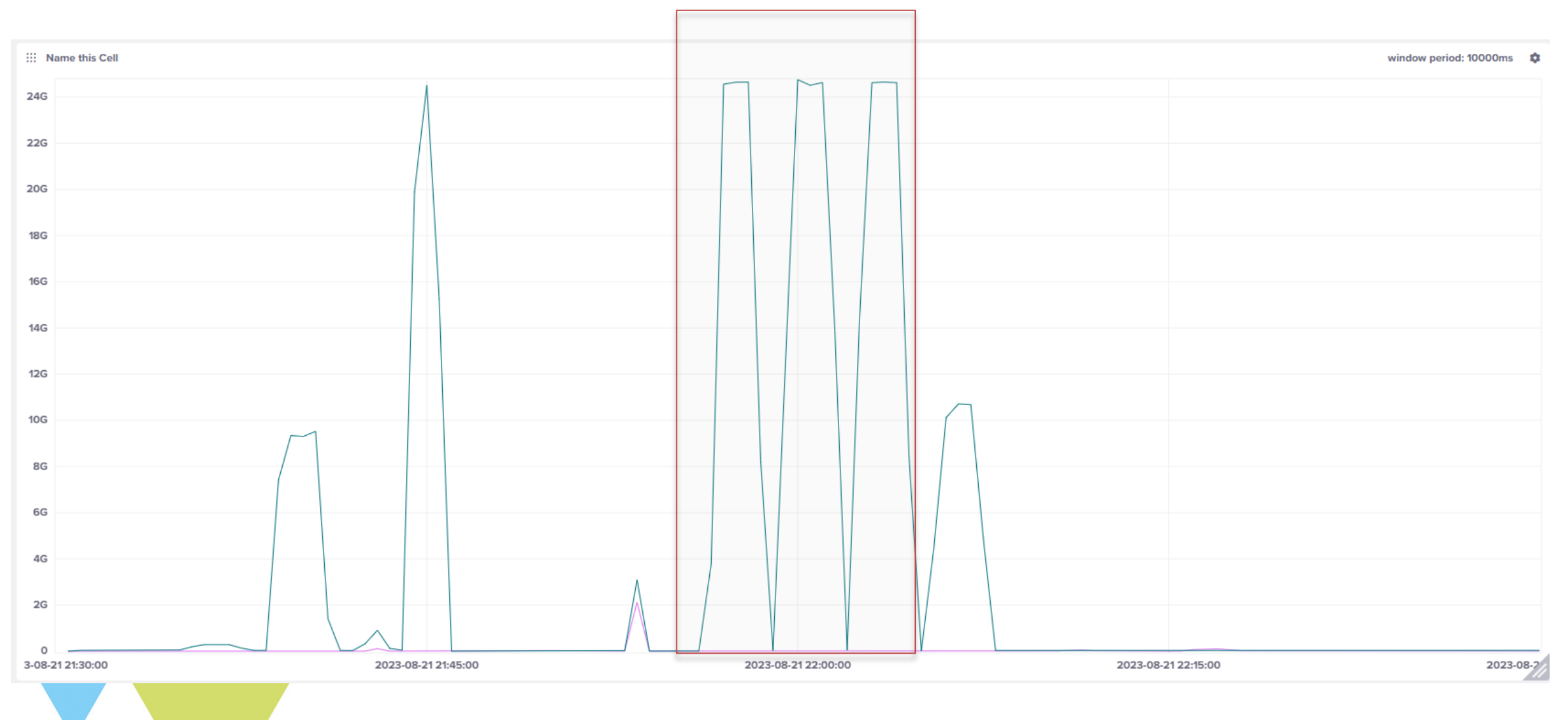

### **Real life scenario - DDoS**

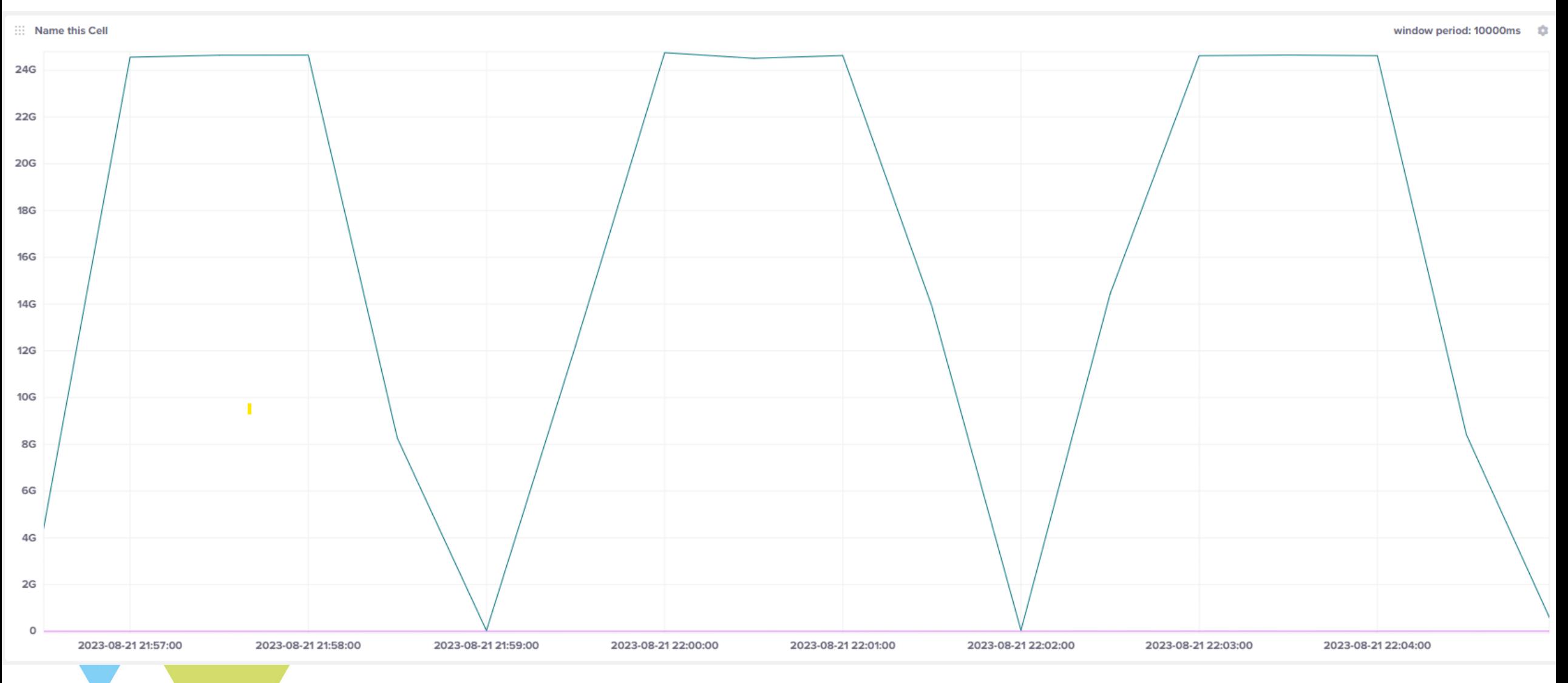

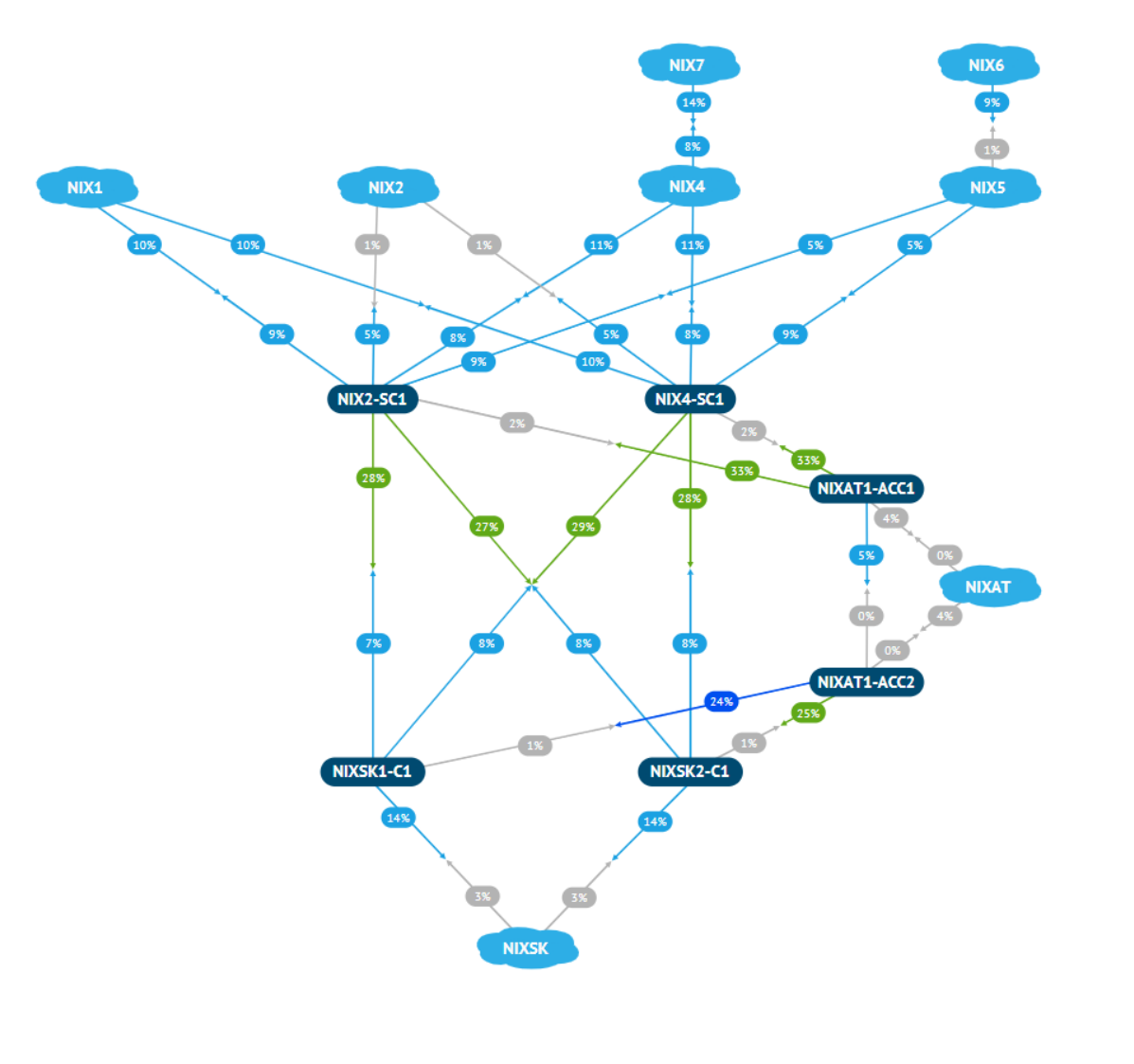

**NIX·CZ** 

# mr@nix.cz Thank you for your attention.